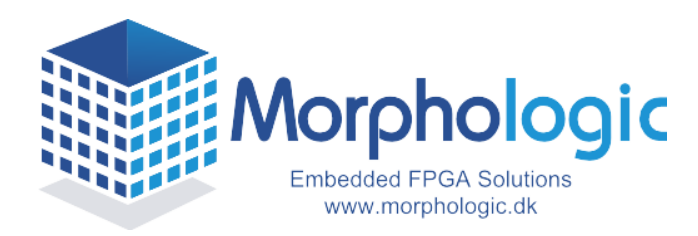

**XPS\_GRAPHICS\_ENGINE\_V2\_00\_b, Nov 22nd 2011 Data sheet**

The XPS\_GRAPHICS\_ENGINE\_V2\_00\_b IP core is 2D graphics rendering engine that interfaces to a PLB V4.6 bus for transfer of image data (master attachment) and for register access (slave attachment). The graphics engine uses a combination of dedicated graphics acceleration logic, a small footprint coprocessor and a PLB bus master attachment to render graphics. The host writes commands and parameters to the coprocessor which then executes the commands using the dedicated hardware units. This relieves the host CPU from the job of performing low level graphics operations, releasing time for other higher level functions. || Special Features | none ||

This document provides a description of the functional blocks, signals and configuration parameters of the cores. It also explains the registers available for programming the core as well as a set of procedures for programming the core.

- 
- Accelerates line and pixel plot operations.
- Accelerates bit block transfer operations.
- Support background masking and alpha
- Small footprint due to optimisation of the combination of hardware and micro coded
- Upgradeable/extensible microcode via user
- Configurable small footprint core
- Supports 16 bits/pixel graphics mode.

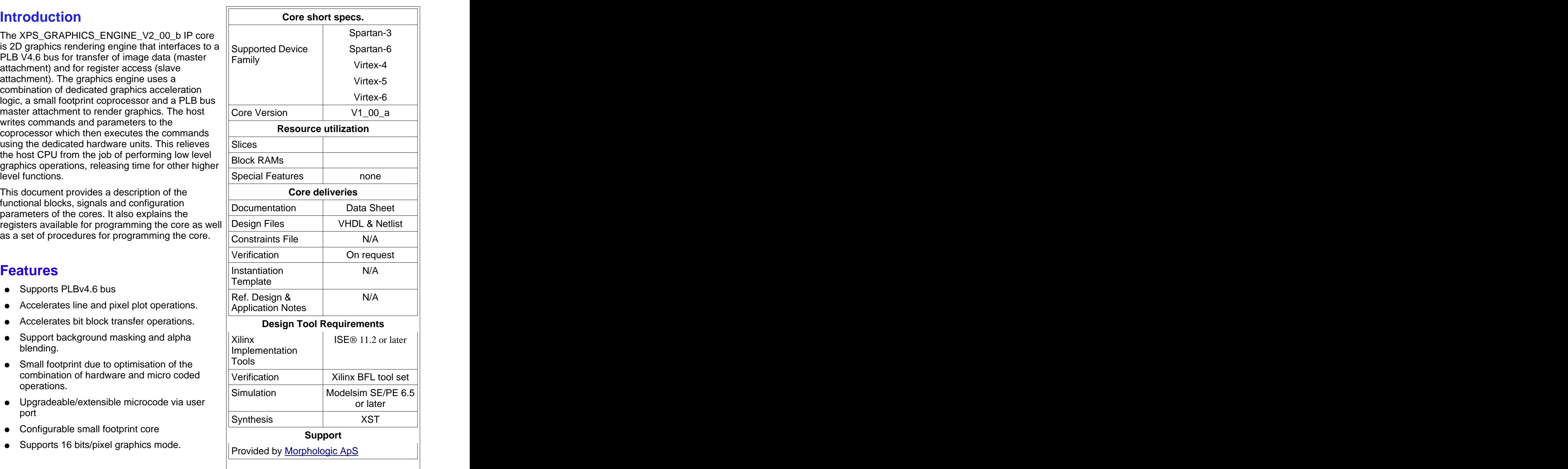

**XPS Graphics Engine**

**(v2.00b)**

XPS\_GRAPHICS\_ENGINE © by Morphologic ApS Page 1 of 13

# **1. Functional Description**

### **1.1 Overview**

The core contains two hardware blocks dedicated to pixel plotting and bit block transfers. The hardware engine requests bus operations to the PLB bus master DMA engine and reads/writes pixels via small FIFOs. Bit block transfer operations are always executed using bursts of 8 32-bit transfers.

The core also contains a small footprint graphics engine CPU (GECPU), which receives commands and parameters over the command FIFO. The GECPU breaks the graphics operations into bit plot and bitblt primitive operations and configures the relevant hardware block to execute the sub-operations needed to complete the graphic command. The GECPU can utilize the time it takes for the hardware engines and bus interface to complete the operation, to prepare the next primitive operation. This split between hardware and software reduces the amount of logic needed while providing good performance and flexibility.

The GECPU uses a single 18Kbit block RAM to store it's instructions. The block RAM can be accessed indirectly using the core control registers so that it's contents can be changed. The block RAM is preloaded with the default software upon configuration of the FPGA.

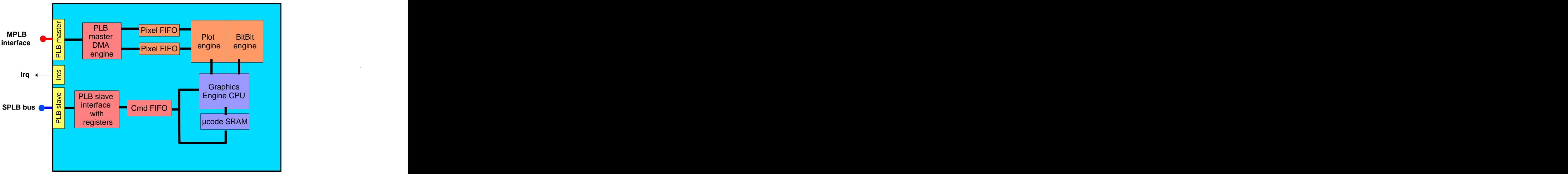

**Fig 1. XPS\_GRAPHICS\_ENGINE IP block diagram.**

### **1.2 PLB Master (MPLB) interface**

The PLB bus master interface is used for accessing both on-screen and off-screen memory. The MPLB master uses a native 32-bit bus format, but will attach to 32, 64 or 128 bit buses. Both single and 8-word burst read and writes are issued on this interface.

#### **1.3 PLB Slave (SPLB) Interface**

The PLB slave uses a native 32-bit bus format, but will attach to 32, 64 or 128 bit buses. A block of 4 configuration registers are available through the interface. To simplify logic, the PLB slave only supports 32-bit read and writes. The PLB slave interface must use the same clock as the bus master port.

#### **1.4 Plot engine**

The plot engine is used for drawing single pixels. Depending on the drawing mode a single write or a read-modify-write sequence is issued via the MPLB interface. The plot engine receives the coordinates and the current drawing mode and colour from the GECPU. Typically the GECPU can use the time it takes for the pixel to be written to prepare the next coordinates. The plot engine is used for plotting single pixels as well as lines, ellipses, rectangles etc.

#### **1.5 Bit block transfer (BitBlt) engine**

The BitBlt engine is used for transferring rectangular blocks of pixels from one location to another location. The engine transfers n pixels from the source address to the destination address. The engine will always perform a read-modify write on the destination and a read operation from the source. All transfers are done using bursts of 8 32-bit words, which means that up to 16 pixels are read/written at a time. Since the engine only transfers data one row at a time, the GECPU is used for calculating source and destination addresses for each row transferred. The engine can perform alpha blending between the source and destination pixels. The alpha factor is programmed as a 5 bit value in unsigned 1.4 format. Alpha blending is performed using the following equation:

 $P = Ps * alpha + Pd * (1-alpha),$ 

where Ps = source pixel, Pd = destination pixel and P = new pixel written at destination.

If no blending is wanted, the alpha value must be set to 1.0 (0x10). The calculation is performed on each colour component of the pixels (2 pixels are process simultaneously) and uses 4 multipliers.

The engine can also perform colour keying: When the source pixels are read, the pixels are checked for the special key colour (normally 100% green) and if found the destination pixel will not be written. If not found the pixel is written as normal, optionally using alpha blending.

### **1.6 Graphics Engine CPU (GECPU)**

The CPU used is the KCSMP3 or Picoblaze. This is a small footprint 8-bit RISC architecture processor using a single block RAM for instructions. The GECPU receives graphics instructions from the command FIFO and responds accordingly by either just storing new mode settings or by starting the plot or BitBlt hardware engines. The GECPU will wait for the engines to be ready before starting new operations. A list of supported graphics commands is given in table 1 in section 5.

## **2. Core Interface Signals**

## **2.1 Xilinx v4.6 PLB Slave Bus Signals**

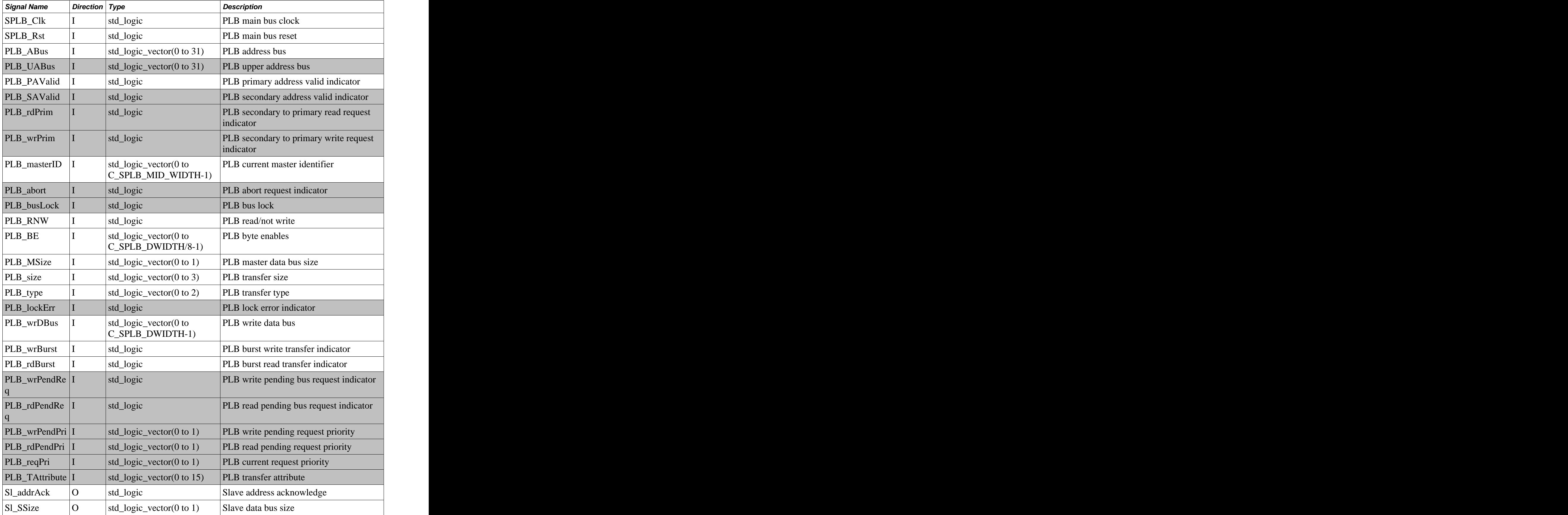

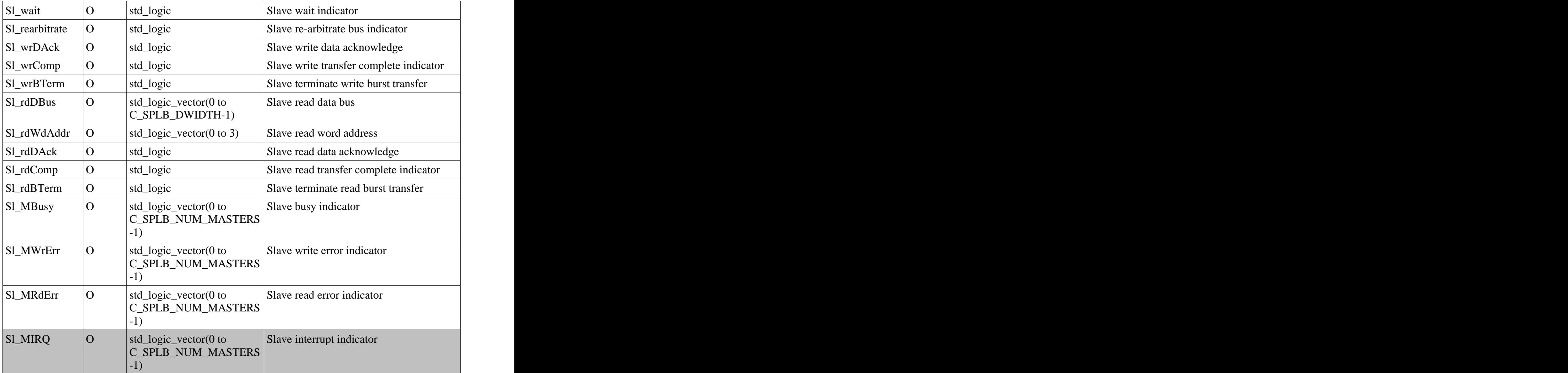

## **2.2 Xilinx v4.6 PLB Master Bus Signals**

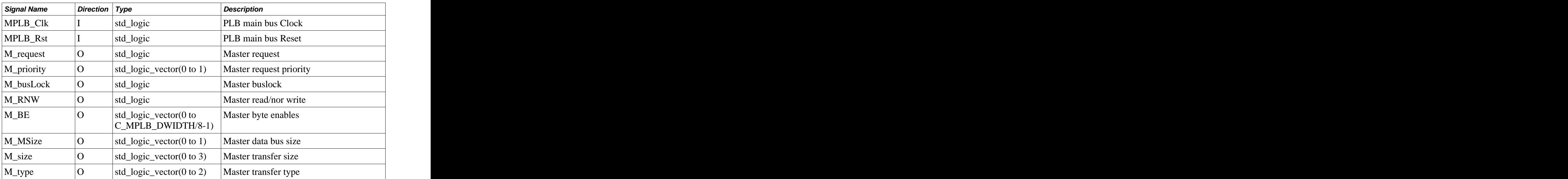

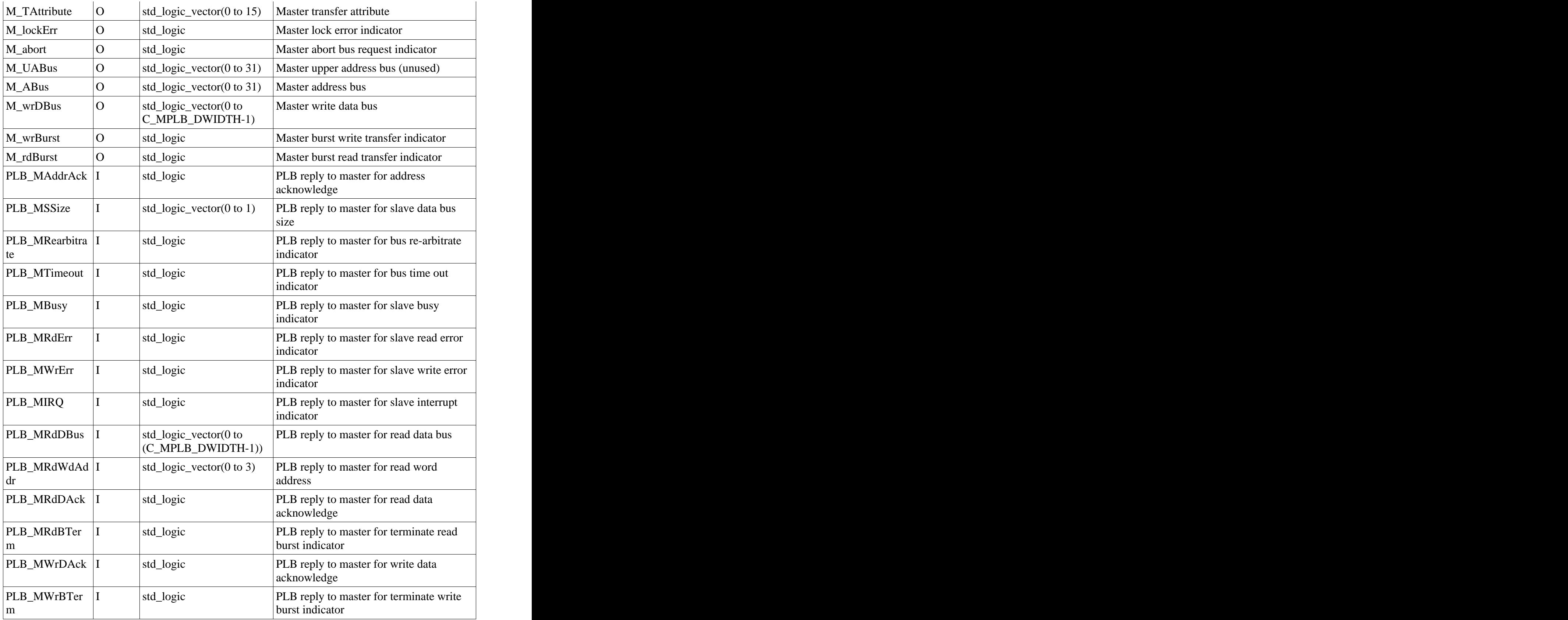

*System signals:*

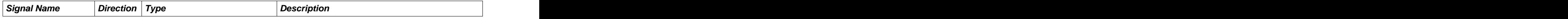

## **3. Core Parameters**

Several generics allow customisation of the IP core to suit the type of display being attached to the IP signals, the pixel bitmap format, aswell as the back-light and contrast control circuitry if any. Using generics allows for a smaller footprint core, leaving more room for other functions in the FPGA. FPGA.

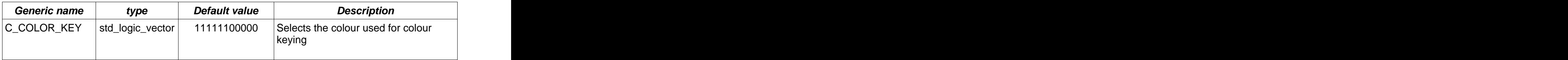

#### **XPS\_GRAPHICS\_ENGINE Parameters**

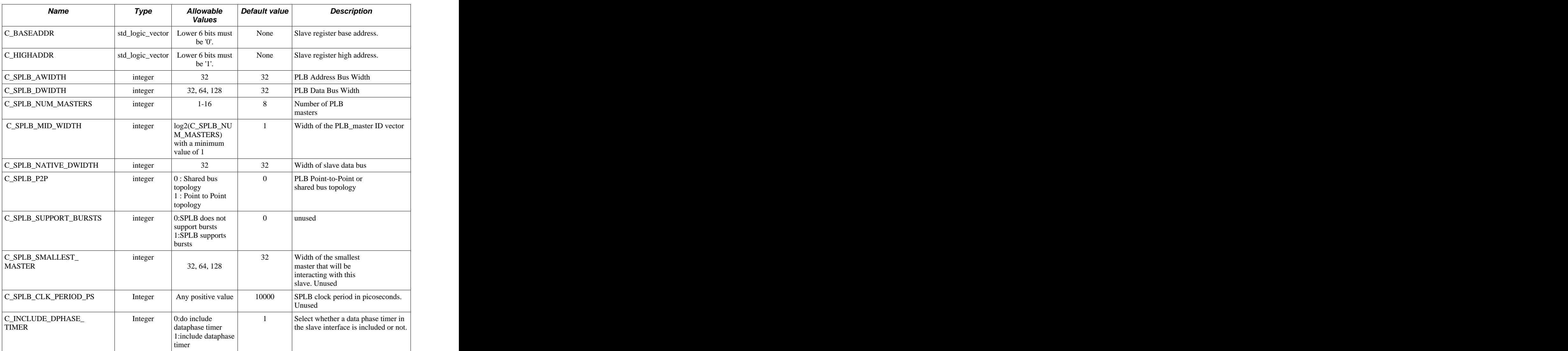

#### **System and PLB parameters.**

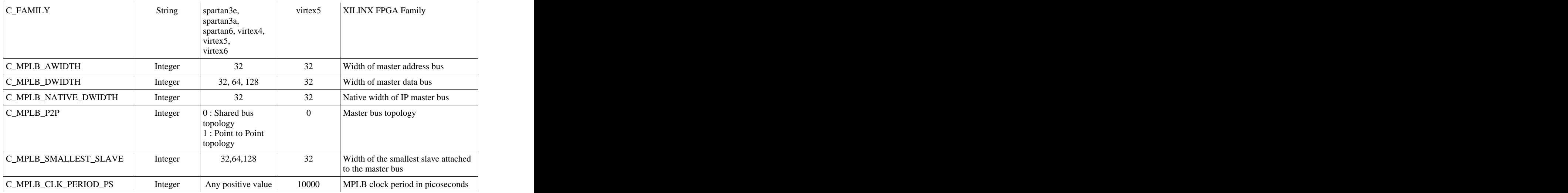

## **4. Programming model**

The following sections describe the programming model of the IP core. First a register map is given followed by a detailed description of the individual registers. Note that all bits are normally active high, unless explicitly otherwise mentioned.

#### **4.1 Register map**

All of the registers listed below must be accessed as 32-bit wide registers. All fields marked as reserved are read as 0 and written bits are ignored.

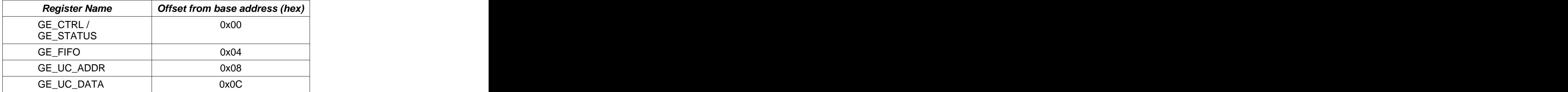

#### **4.1.1 GE\_CTRL / GE\_STATUS (offset 0x0)**

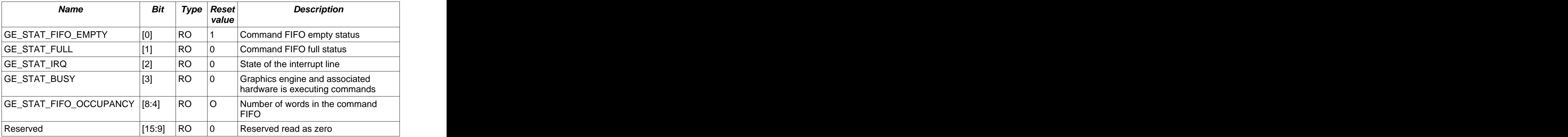

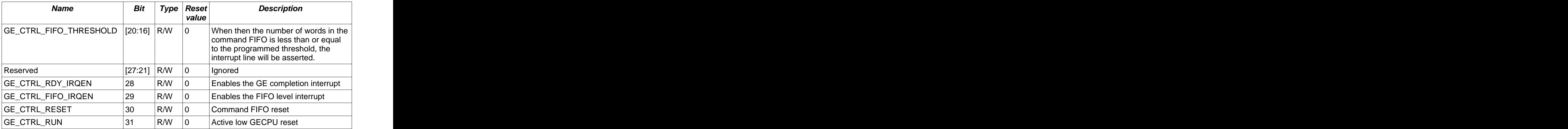

#### **4.1.2 GE\_FIFO (offset 0x4)**

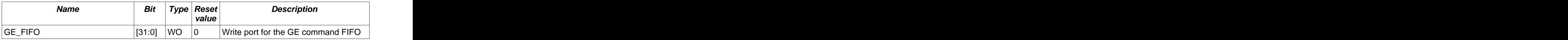

#### **4.1.3 GE\_UC\_ADDR (offset 0x8)**

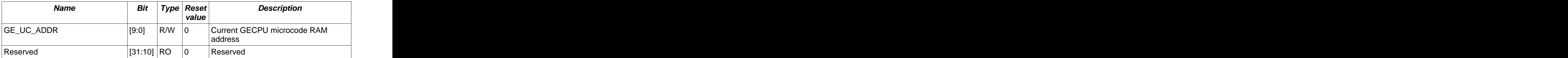

### **4.1.4 GE\_UC\_DATA (offset 0x0C)**

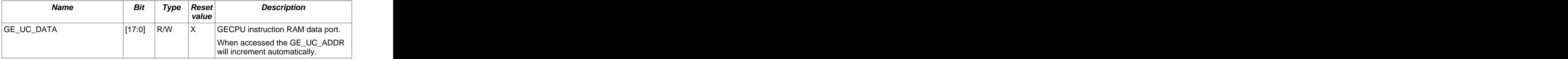

## **5. Programming the Core**

This sections describes how to set up and control the XPS\_GRAPHICS\_ENGINE core so that graphics commands can be executed by the core.

#### **5.1 Initialisation Sequence**

After reset the GECPU can be enabled by setting the GE\_CTRL\_RESET bit in the GE\_CTRL

XPS\_GRAPHICS\_ENGINE © by Morphologic ApS Page 9 of 13

register after which the GECPU will be ready to receive commands. If interrupts are used, they should be enabled and configured as described in section 5.2. If another set of microcode than what is included with the core is used, the 1K microcode RAM should be programmed first, before enabling the GECPU, as described in the section 5.2

#### **5.2 Interrupts**

The core has two interrupts which are logically OR'ed together before being output on the IP2INTC\_Irpt interrupt pin.

- 1. Command FIFO level interrupt, enabled by GE\_CTRL\_FIFO\_IRQEN
- 2. Command completion interrupt, enabled GE\_CTRL\_RDY\_IRQEN

The command FIFO level interrupt is asserted when the number of words in the FIFO is less than or equal to the level programmed into the GE\_CTRL\_FIFO\_THRESHOLD field of the GE\_CTRL register. The command FIFO is 16 words deep and levels between 0 and 15 are relevant.

The command completion interrupt is used to detect when all GE operations have completed and no further command words exist in the FIFO. This includes any operations of the accelerator blocks. The interrupt can be enabled when the application needs to know when drawing operations have completed before continuing.

The level interrupt can be cleared by writing enough words into the command FIFO so the number of words is greater then the level programmed into the GE\_CTRL\_FIFO\_THRESHOLD field of the GE CTRL register. If no further commands need to be issued, the command completion can optionally be enabled instead of the command FIFO level interrupt.

The command completion interrupt can only be cleared by disabling it.

### **5.3 Issuing commands to the core**

Commands are written to the 16-word deep command FIFO. Most commands take one or more words as parameters which follows the initial command word. Parameters are drawing coordinates, addresses, drawing modes etc. Ensure that the command FIFO is not full before writing to it. Writing to a full FIFO results in the word written to be ignored.

The commands available are shown in the table below:

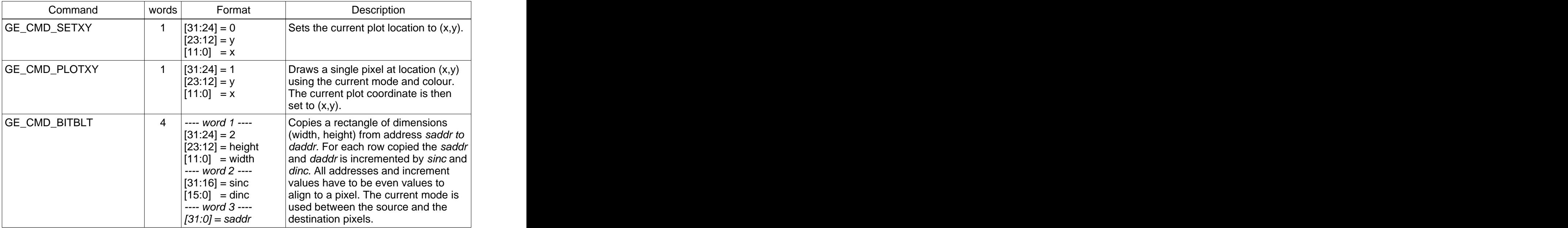

|                     | $--- word 4 ---$<br>$[31:0]$ = daddr                                                                                    |                                                                                                    |
|---------------------|----------------------------------------------------------------------------------------------------|----------------------------------------------------------------------------------------------------|
| GE_CMD_PLOTHLINE    | $(31:24) = 3$<br>$[23:12] = y$<br>$[11:0]$ = x                                                                          | Draws a horizontal line from the<br>current plot coordinate to (x, current<br>$ y $ . The current mode and colour is<br>used. The current plot coordinate is<br>then set to $(x,y)$ . |
| GE_CMD_PLOTVLINE    | $ [31:24] = 4$<br>$[23:12] = y$<br>$[11:0]$ = x                                                                         | Draws a vertical line from the current<br>plot coordinate to (current x,y). The<br>current mode and colour is used. The<br>current plot coordinate is then set to<br>$(x,y)$ .        |
| GE_CMD_PLOTLINE     | $ 31:24 =5$<br>$[23:12] = y$<br>$[11:0] = x$                                                                            | Draws a line from the current plot<br>coordinate to the pixel at x,y. The<br>current mode and colour is used. The<br>current plot coordinate is then set to<br>$(x,y)$ .              |
| GE_CMD_SETCOLMOD    | $ 31:24  = 6$<br>$[23:20]$ = ignored<br>$[19:12] = mode$<br>$[11:0] =$ colour                                           | Sets the current colour and mode                                                                                                    |
| GE_CMD_SETBASEWIDTH | ---- word 1 ----<br>$(31:24) = 7$<br>$[23:16]$ = ignored<br>$[15:0]$ = width<br>---- word 2 ----<br>$[31:0]$ = baseaddr | Sets the base address for drawing<br>operations (except BitBlt) and the<br>width of the destination canvas.                                                                           |
| GE_CMD_SETALPHA     | $ 31:24 =7$<br>$[23:5]$ = ignored<br>$(4:0)$ = alpha                                                                    | Sets the current alpha value for use<br>with the alpha blending mode. The<br>alpha is an unsigned value in 1.4<br>format.                                                             |

**Table 1 Graphics Commands**

## **5.4 Drawing Modes**

The following table lists the modes available for drawing and BitBlt commands.

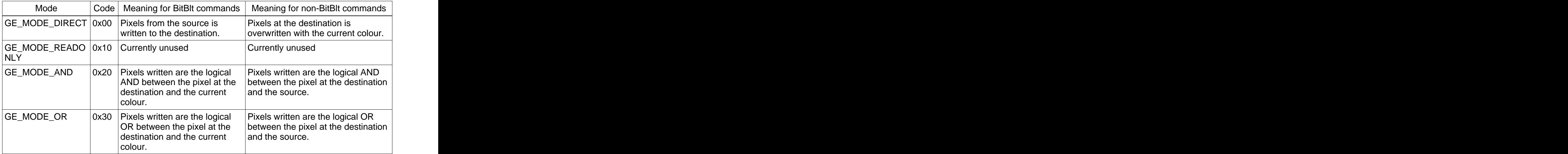

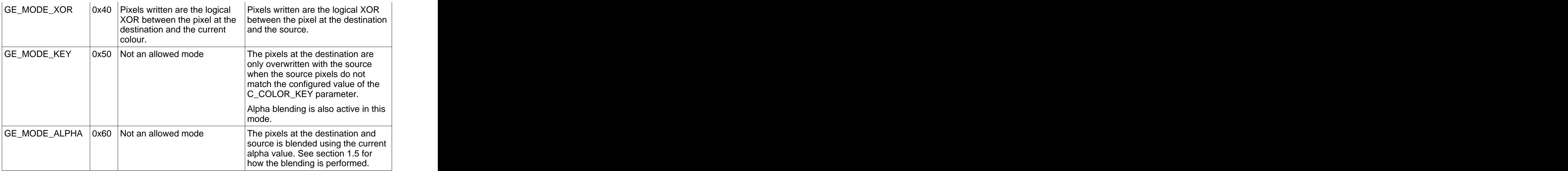

## **5.5 Pixel format**

To reduce the size and complexity of the the core, the pixel format is fixed to a 16 bits per pixel format with the colour components packed as shown below:

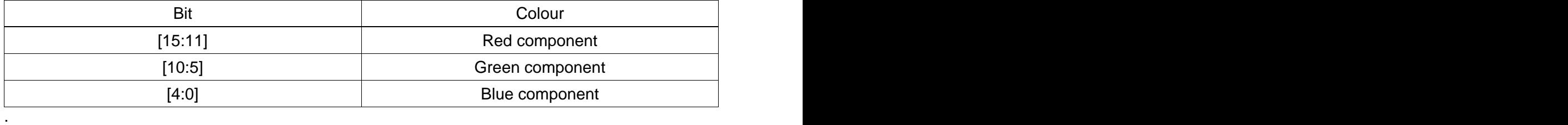

## **6. Resource Utilization**

The core resources used in the spartan-6, virtex-5, and spartan-3 series are detailed in the table below:

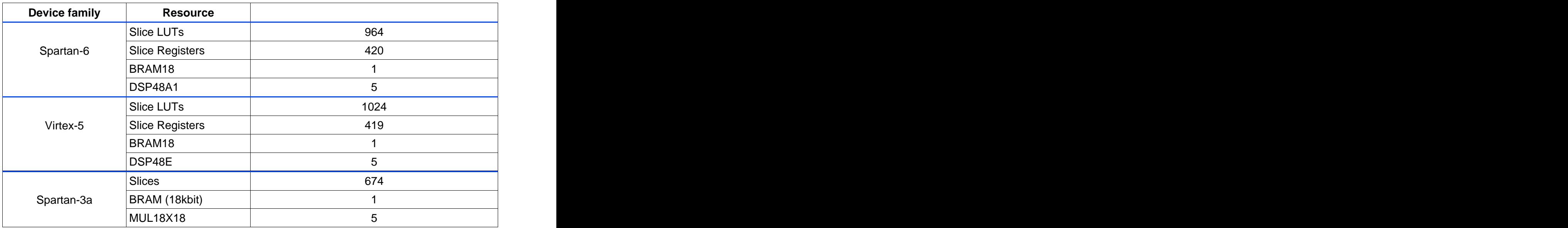

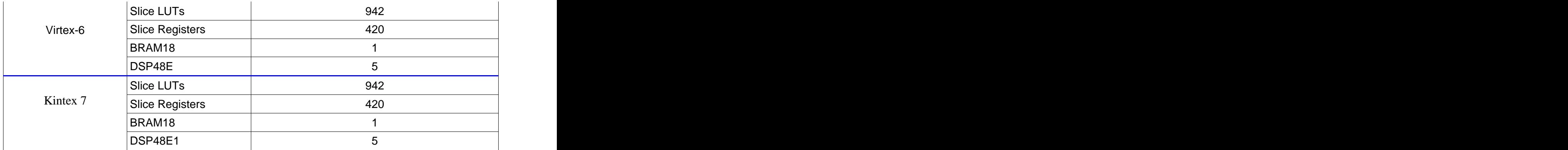

# **7. Revision history**

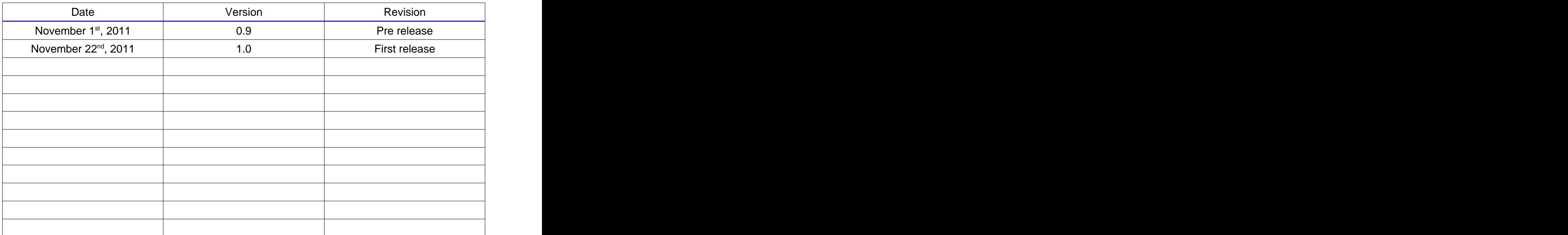

## **8. Notice of Disclaimer**

Morpholgic ApS is providing this product documentation, hereinafter "Information," to you "AS IS" with no warranty of any kind, express or implied. Morpholgic ApS makes no representation that the Information, or any particular implementation thereof, is free from any claims of infringement. You are responsible for obtaining any rights you may require for any implementation based on the Information. All specifications are subject to change without notice. MORPHOLOGIC APS EXPRESSLY DISCLAIMS ANY WARRANTY WHATSOEVER WITH RESPECT TO THE ADEQUACY OF THE INFORMATION OR ANY IMPLEMENTATION BASED THEREON, INCLUDING BUT NOT LIMITED TO ANY WARRANTIES OR REPRESENTATIONS THAT THIS IMPLEMENTATION IS FREE FROM CLAIMS OF INFRINGEMENT AND ANY IMPLIED WARRANTIES OF MERCHANTABILITY OR FITNESS FOR A PARTICULAR PURPOSE. Except as stated herein, none of the Information may be copied, reproduced, distributed, republished, downloaded, displayed, posted, or transmitted in any form or by any means including, but not limited to, electronic, mechanical, photocopying, recording, or otherwise, without the prior written consent of Morpholgic ApS.